# U CHW **Universidad de Castilla-La Mancha**

### **OF US LE MANU CONTROLL POINT OF CASTILLA MANCHA**

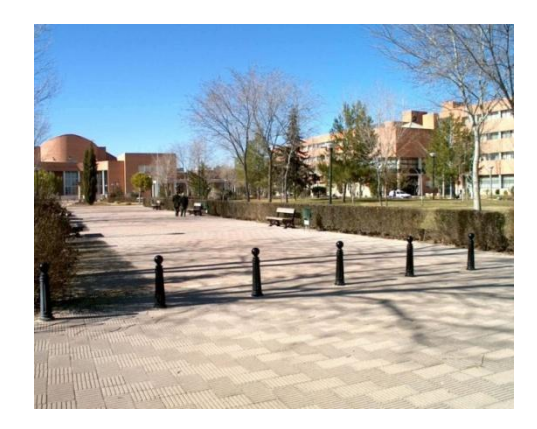

#### Implantación en 4 campus:

- **Albacete**
- **Ciudad Real**
- **Cuenca**
- **Toledo**

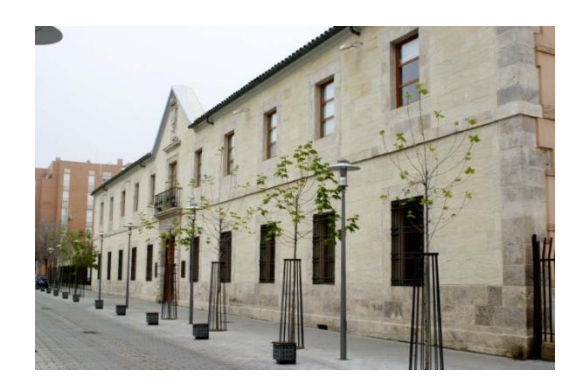

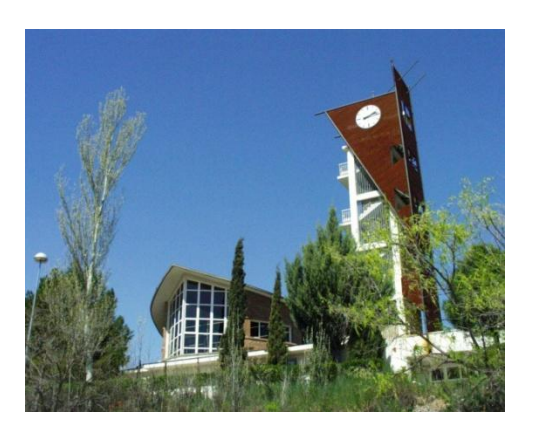

Extensiones a otras 2 ciudades:

- **Almadén**
- **Talavera de la Reina**

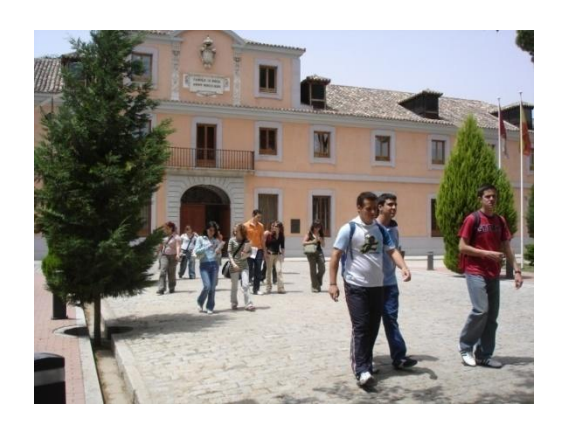

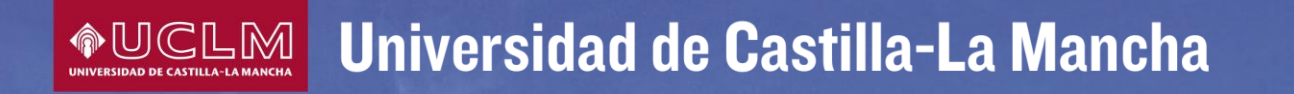

### **Comenzó a funcionar en 1985:**

• con apenas 5.000 estudiantes

### **En el curso 2012/13**:

- 30.000 Alumnos de grado y postgrado
- 2.408 Profesores
- 1.058 Personas de Administración y Servicios

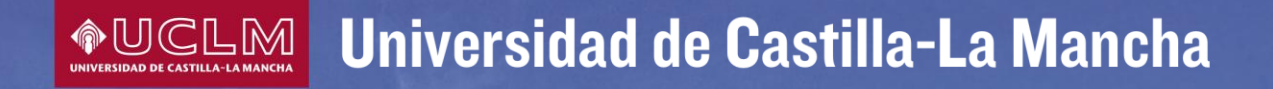

## **ENSEÑANZA OFICIAL**

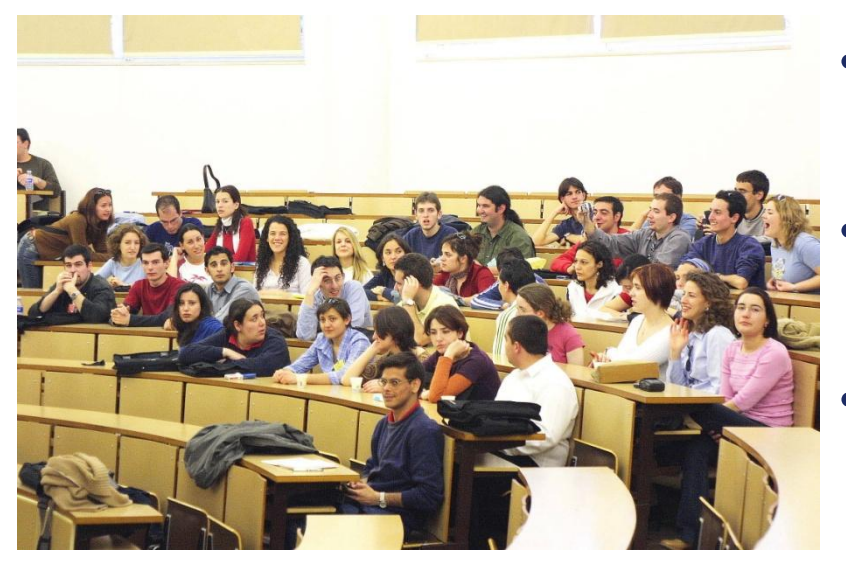

- **44 títulos oficiales de grado**
- **31 títulos oficiales de máster**
- **22 programas de doctorado (8 de ellos con mención de excelencia)**

#### Universidad de Castilla-La Mancha **OUCLM**

## **ENSEÑANZA OFICIAL DE GRADO**

#### **Rama de Artes y Humanidades**

- Grado en Bellas Artes (CU)
- Grado en Estudios Ingleses (CR)
- Grado en Lenguas y Literaturas Modernas: Francés – Inglés (CR)
- Grado en Español: Lengua y Literatura (CR)
- Grado en Geografía y Ordenación del Territorio (CR)
- Grado en Historia (CR)
- Grado en Historia del Arte (CR)
- **Grado en Humanidades y Estudios** Sociales (AB)
- Grado en Humanidades: Historia Cultural (CU)
- **Grado en Humanidades y** Patrimonio (TO)

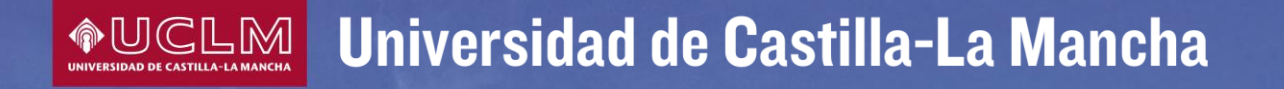

## **ENSEÑANZA OFICIAL DE GRADO**

### **Rama de Ciencias**

- . Grado en CC. Ambientales (TO)
- . Grado en Química (CR)

. Grado en Bioquímica (TO)

 . Grado en CC y Tecnología de los Alimentos (CR)

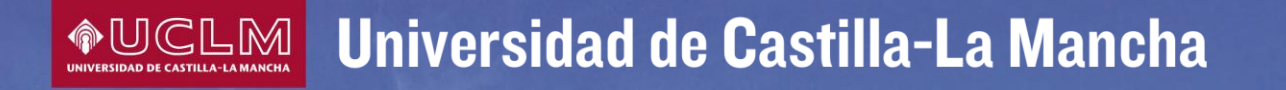

## **ENSEÑANZA OFICIAL**

### **Rama de Ciencias de la Salud**

- . Grado en Fisioterapia (TO)
- . Grado en Medicina (AB,CR)
- . Grado en Enfermería (AB,CR,CU,TO,TA)
- . Grado en Farmacia (AB)
- . Grado en Terapia Ocupacional (TA)
- . Grado en Logopedia (TA)

#### Universidad de Castilla-La Mancha  $\bullet$ uclmi

## **ENSEÑANZA OFICIAL**

#### **Rama de Ciencias Sociales y Jurídicas**

- Grado en Educación Social (CU,TA)
- Grado en Trabajo Social (CU,TA)
- Grado en CC. de la Actividad Física y del Deporte (TO)
- Grado en Derecho (AB,CR,CU,TO)
- Grado en Gestión y Admón. Pública (AB,TO)
- Grado en Economía (AB)
- Grado en Admón. y Dirección de Empresas (AB,CR,CU,TO,TA)
- Grado en RR. Laborales y Desarrollo de Recursos Humanos (AB,CR,CU)
- Grado en Periodismo (CU)
- Grado en Maestro en Educación Primaria (AB,CR,CU,TO)
- Grado en Maestro en Educación Infantil (AB,CR,CU,TO)

#### Universidad de Castilla-La Mancha  $\, \, \bullet \,$ UCLM $\,$ I

## **ENSEÑANZA OFICIAL**

### **Rama de Ingeniería y Arquitectura**

- Grado en Ingeniería Forestal y del Medio Natural (AB)
- Grado en Ing. Agrícola y Agroalimentaria (AB,CR)
- Grado en Ing. Civil y Territorial (CR)
- Grado en Ing. Eléctrica (AB,CR,AL,TO)
- Grado en Ing. Mecánica (AB,CR,AL)
- Grado en Ing. Electrónica Industrial y Automática (AB,CR,TO)
- Grado en Ingeniería de Edificación (CU) Grado en Ingeniería de los Recursos Energéticos (AL)
- Grado en Ingeniería de la Tecnología Minera (AL)
- Grado en Ingeniería Química (CR)
- Grado en Ing. de Sistemas Audiovisuales de Telecomunicación (CU)
- Grado en Ingeniería Informática (AB,CR)
- Grado en Arquitectura (TO)

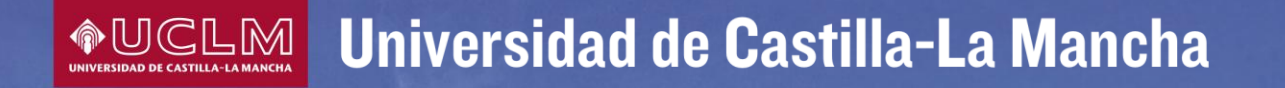

## **ENSEÑANZA OFICIAL DE GRADO**

### Y además…

### **Dobles grados del Área de Ciencias Sociales y Jurídicas**

### **Grado Bilingüe en**

Ingeniería Informática (AB y CR)

### **OF US CONSERVANT Universidad de Castilla-La Mancha**

## **Notas de Corte**

Las notas de corte corresponden a la nota del último admitido del pasado curso y dependen de tres factores:

- 1. Número de solicitudes presentadas.
- 2. Nota de esas solicitudes.
- 3. Número de plazas ofertadas en esos estudios.

**Por tanto las notas de corte para el próximo curso no se pueden saber de antemano puesto que son orientativas.**

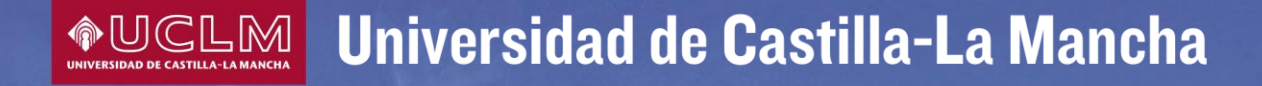

## **ENSEÑANZA NO OFICIAL**

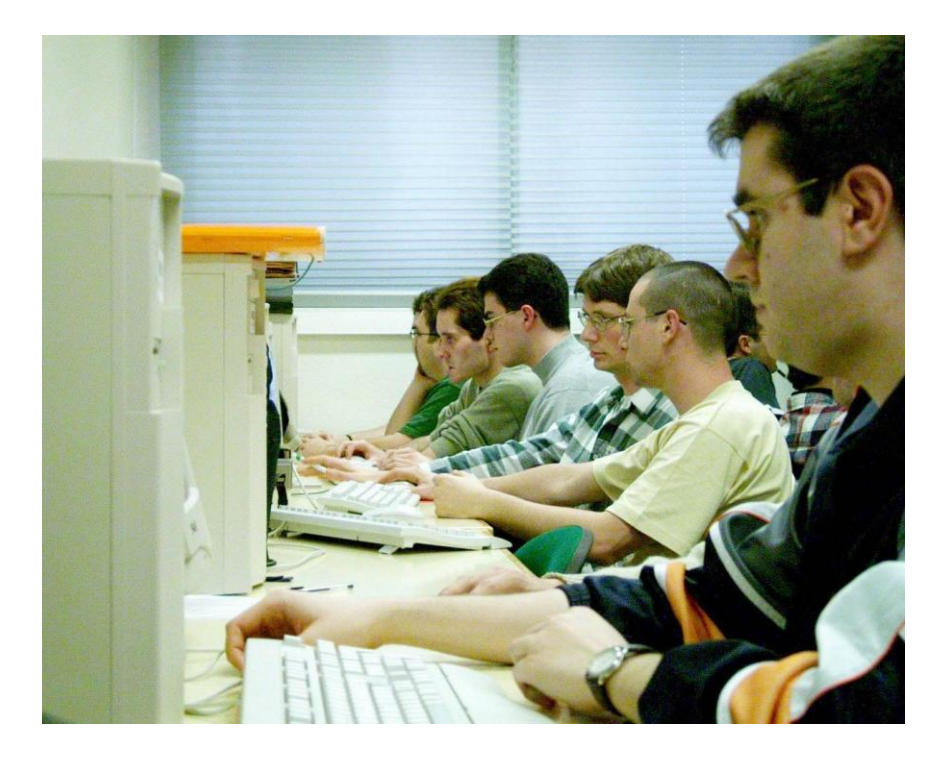

### **Formación permanente y especializada:**

- **Másters**
- **Especialistas**
- **Expertos**
- **Cursos**
- **Seminarios**

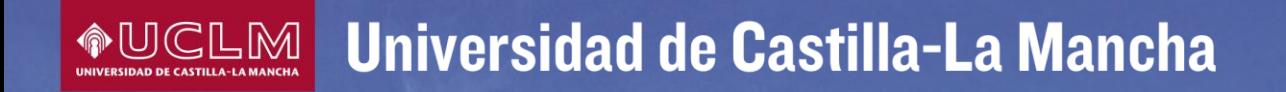

# **Trámites administrativos**

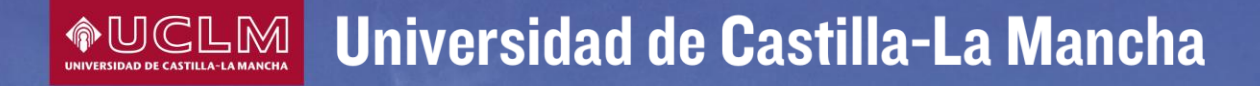

## **P.A.E.G. Pruebas de Acceso a Estudios de Grado**

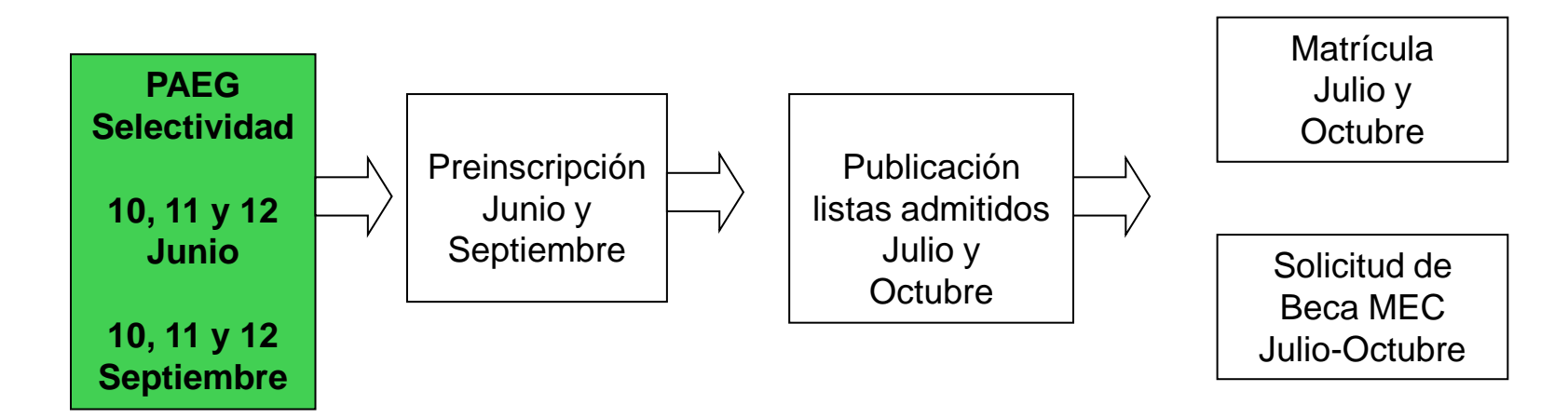

\* Está pendiente de publicación la convocatoria de becas del Ministerio de Educación

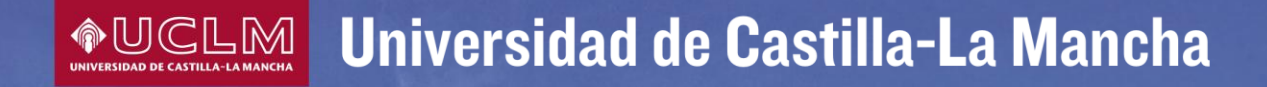

## **P.A.E.G. Pruebas de Acceso a Estudios de Grado**

Es una prueba obligatoria para los alumnos de Bachillerato que quieren acceder a la Universidad

Consta de una fase general y otra específica (ésta última de carácter voluntario y validez de dos años)

Si no estás conforme con las calificaciones puedes solicitar doble corrección o reclamar ante la Comisión PAEG

La calificación definitiva de la prueba es una media ponderada de tu expediente de Bachillerato (60%) y de la fase general de (40%)

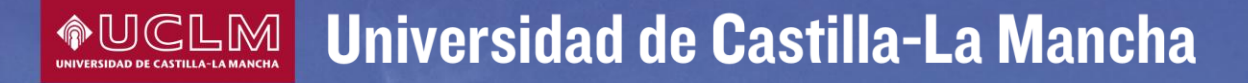

# **PAEG**

### **Fase General:**

Consta de los siguientes ejercicios:

1. (C1) Comentario de texto sobre Lengua castellana y literatura. 2. (C2) Materias comunes de 2º Bachillerato: Hª de España, Hª de la Filosofía 3. (C3) Lengua extranjera (alemán, francés, inglés, italiano, portugués). 4. (M) Sobre el contenido de una materia de modalidad de 2º de bachillerato, elegida por el alumno previamente (criterio para desempate)

Cada uno de los ejercicios presentará **dos opciones** diferentes entre las que el estudiante deberá elegir una. **Cada ejercicio se calificará de 0-10**, con 2 decimales

**Calificación de la fase general (CFG) = (C1 + C2 + C3 + M) / 4** (Media aritmética de los 4 ejercicios, expresada en forma numérica de 0-10, redondeada a la milésima)

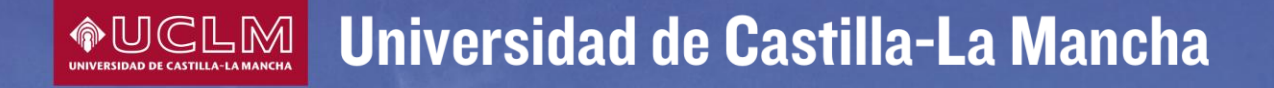

## **PAEG**

## **Fase Específica:**

Con carácter voluntario, el estudiante se podrá examinar **de cualquiera de las materias de modalidad de segundo de bachillerato** (distintas de la elegida para la fase general), hasta un máximo de 4.

CALIFICACIÓN DE CADA MATERIA: = 0 a 10 puntos (con 2 decimales)

Se considera superada la materia si la calificación ≥ 5

A esta fase pueden concurrir los alumnos que hubieran superado un Ciclo Formativo de Grado Superior

La validez de esta prueba es de dos años

### Universidad de Castilla-La Mancha

### **P.A.E.G. Ciclos Formativos de Grado Superior**

Si cursas tus estudios de Ciclo Formativo de Grado Superior en Castilla-La Mancha, una vez superado todos los módulos teóricos que componen el ciclo, a excepción de la Formación práctica, y, en su caso, el módulo de proyecto, podrás inscribirte de forma provisional en la fase específica de la prueba de acceso a la universidad.

Las calificaciones serán provisionales hasta que te tengas la calificación definitiva del Ciclo Formativo. Si dicha calificación fuera de NO APTO, se te anularán los exámenes realizados. Nunca se conservará la nota.

Deberás realizar la matrícula para las pruebas en la Secretaría de tu **Centro** 

### Universidad de Castilla-La Mancha

### **PAEG Fase Específica: Ciclos Formativos de Grado Superior**

Los alumnos procedentes de Ciclos Formativos de Grado Superior podrán presentarse a la fase específica de la Prueba de Acceso para mejorar la nota de admisión.

El estudiante se podrá examinar sobre materias de modalidad de 2º de bachillerato elegidas libremente. Se podrán elegir de 1 a 4 asignaturas. Cada ejercicio presentará dos opciones entre las que el estudiante deberá elegir una.

CALIFICACIÓN DE CADA MATERIA: = 0 a 10 puntos (con 2 decimales)

Se considera superada la materia si la calificación ≥ 5

### **Evita problemas durante las pruebas …**

- 1. Elige adecuadamente las asignaturas de las que te vas a examinar en cada fase, porque ello condicionará tu nota de admisión. Utiliza la ayuda del simulador de calificaciones de nuestra página web.
- 2. Infórmate con la antelación suficiente sobre las fechas y lugares de examen. Puedes hacer la consulta en http://www.uclm.es y en tu Centro.
- 3. Cuando vayas al examen debes llevar el D.N.I. y tu resguardo del abono de la matricula en las pruebas (consérvalo, lo puedes necesitar).
- 4. Para corregir tu ejercicio anónimamente y para la gestión de exámenes, al inicio de las pruebas, el Tribunal te dará los adhesivos con los códigos de barras identificativos. Utilízalos según te vaya informando el Tribunal y procura que no se deterioren para que la lectora óptica funcione sin problemas.
- 5. Ve tranquilo, el año pasado la superaron en junio más del 95 % de los alumnos presentados.
- 6. Ten presente que puedes presentarte a subir nota en las siguientes convocatorias y te guardamos la mejor nota.

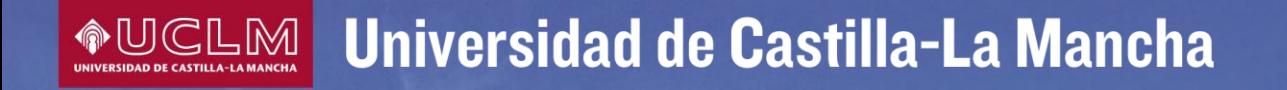

## **Calificación de la PAEG**

#### **Se considera superada la prueba si:**

 $0.6 \times NMB + 0.4 \times CFG \ge 5$  puntos (siempre que CFG  $\ge 4$  puntos) **NMB** = Nota media de bachillerato **CFG** = Calificación de la fase general

Esta será tu **calificación definitiva de la Prueba**

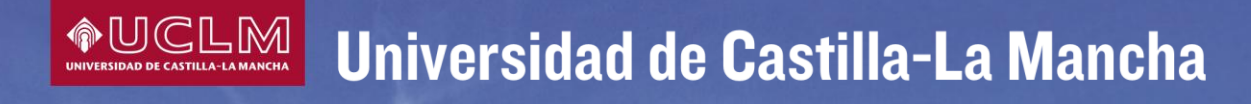

## **Nota de admisión**

La nota de admisión es aquella con la que optas a ingresar en unos determinados estudios universitarios. Ten presente que no es la nota de tu PAEG.

La nota de admisión incorporará las calificaciones de las materias **superadas** en la fase específica en el caso de que dichas materias estén adscritas a la rama de conocimiento del título al que quieras ser admitido.

El coeficiente de ponderación de las materias varia en función de los estudios y de las universidades, por lo que puedes tener tantas notas de admisión como estudios solicites.

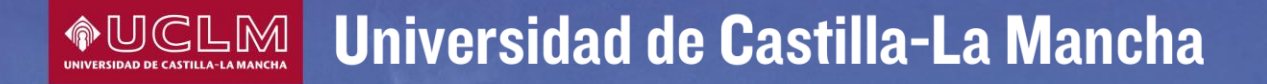

## **¿Cómo se calcula la nota de admisión? Alumnos de Bachillerato**

La nota de admisión se calcula con esta fórmula:  $0.6 \times NMB + 0.4 \times CFG + a \times M1 + b \times M2$ 

NMB= Nota Media de Bachillerato CFG= Calificación de la Fase General M1, M2 = Las calificaciones de un máximo de dos materias superadas de la fase específica que proporcionen mejor nota de admisión (validez durante dos años) a,b = parámetros de ponderación de las materias de la fase específica  $(0, 1 - 0, 2)$ 

La nota máxima de admisión será de 14 puntos

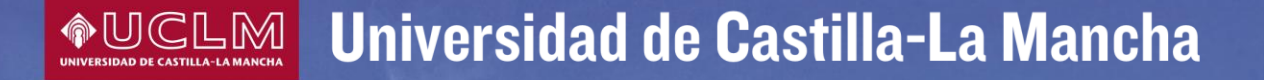

## **¿Cómo se calcula la nota de admisión? Alumnos de Ciclos Formativos de Grado Superior**

La nota de admisión se calcula con esta fórmula: Calificación Final del Ciclo+ a×M1 + b×M2

M1, M2 = Las calificaciones de un máximo de dos materias superadas de la fase específica que proporcionen mejor nota de admisión (validez durante dos años) a,b = parámetros de ponderación de las materias de la fase específica  $(0, 1 - 0, 2)$ 

La nota máxima de admisión será de 14 puntos

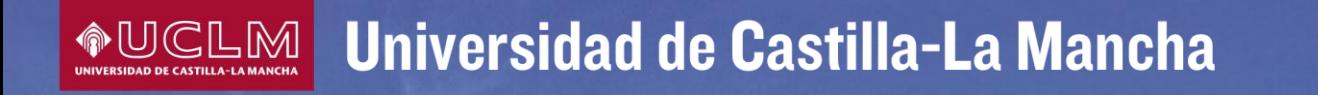

### **Simulador de calificaciones**

Es una herramienta diseñada por la Universidad de Castilla-La Mancha para facilitarte el cálculo de la nota de admisión a los distintos estudios de nuestra Universidad.

Puedes consultarla en la siguiente dirección:

<http://www.uclm.es/estudiantes/simuladorNotas/>

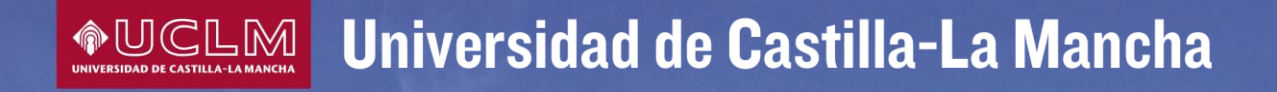

### **…. Las notas**

En aproximadamente 3 días hábiles a partir del final de los exámenes se publicarán los resultados en:

> •Web de la UCLM: http://www.uclm.es •Teléfonos Móviles •En tu Centro

Como novedad, a partir de este año la UCLM comienza a emitir la Tarjeta de las Pruebas de Acceso de los Estudios de Grado únicamente en **Formato electrónico**.

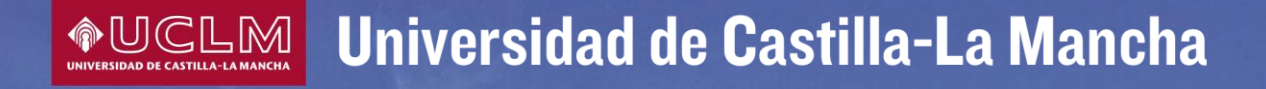

### **Obtención de Tarjeta electrónica de la PAEG**

Se puede acceder desde la consulta de resultados de la PAEG o directamente desde la sede electrónica de la UCLM. Para ello deberás previamente activar el usuario y definir una contraseña siguiendo las instrucciones que te facilitamos junto con la carta de pago de las PAEG.

Ambas confluirán en un punto a partir del cual todo el procedimiento es idéntico con independencia de la vía de acceso.

El alumno debe indicar si renuncia a presentar solicitud de doble corrección y reclamación ante la Comisión. En caso de renuncia, **NO** podrá presentarla posteriormente por ningún medio y se emitirá la **tarjeta definitiva**. En caso de que el alumno se reserve el derecho a presentar dicha solicitud, se expedirá una **tarjeta provisional**.

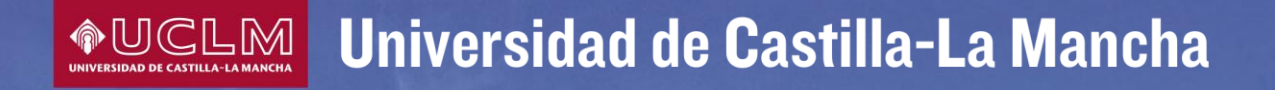

## **VENTAJAS**

•El estudiante puede obtener su propia tarjeta en cualquier momento a partir de la publicación de las notas.

•Evita desplazamientos y esperas

•Podrá disponer de tantas copias como quiera de esa tarjeta sin coste alguno

•Tiene la misma validez legal que la tarjeta tradicional

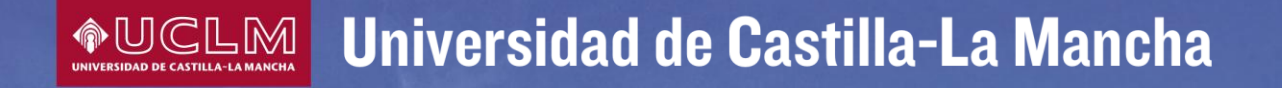

# **Reclamaciones y Revisiones de las calificaciones de la PAEG**

Cada estudiante podrá, sobre la calificación otorgada tras la **primera corrección**, solicitar una segunda corrección o la solicitud de reclamación ante la comisión organizadora. Este trámite lo puedes realizar on-line.

#### **Reclamación:**

Los ejercicios sobre los que se haya presentado la solicitud de reclamación serán revisados con el objeto de verificar que todas las cuestiones han sido evaluadas, que se han aplicado correctamente los criterios y que no existen errores materiales en el proceso de cálculo de la calificación final.

**La presentación de la reclamación implica la renuncia explicita a la 2ª corrección.**

### **AUGLM** Universidad de Castilla-La Mancha

#### **2ª Corrección:**

El examen es corregido por otro corrector, dando lugar a una **nueva nota que puede ser al alza o a la baja.**

Si la diferencia entre las 2 notas es menor de 2 puntos la calificación definitiva será la media aritmética de las notas de ambas correcciones.

Si la diferencia es igual o mayor de 2 puntos, el ejercicio será corregido por un tercer corrector y la nota definitiva será la media aritmética de las tres notas.

Sobre la doble corrección se podrá presentar una reclamación ante la Comisión.

Cuando se resuelva la petición de reclamación o doble corrección se expediría la tarjeta electrónica definitiva.

#### **Ver el examen:**

El estudiante tendrá derecho a ver el examen corregido, una vez finalizado en su totalidad el proceso de corrección y reclamación, en el plazo de diez días.

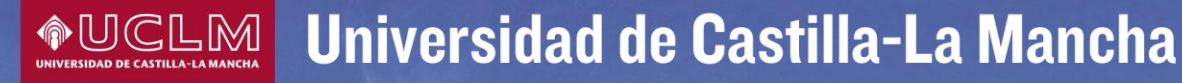

# **Preinscripción**

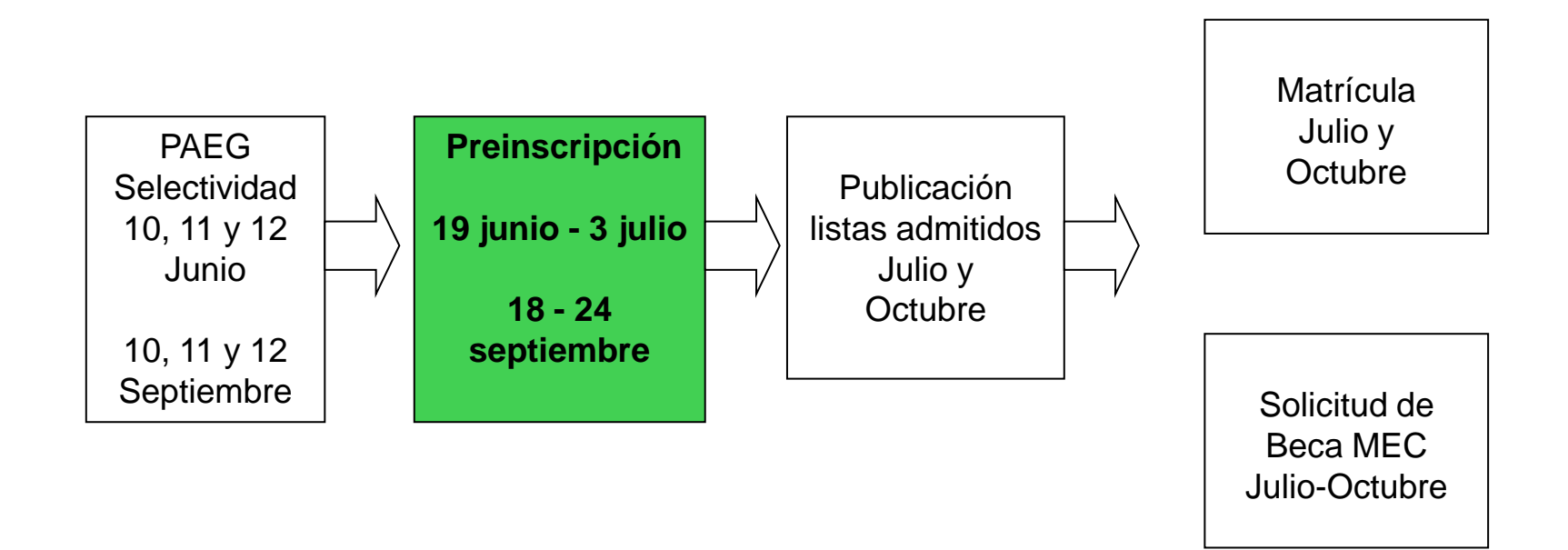

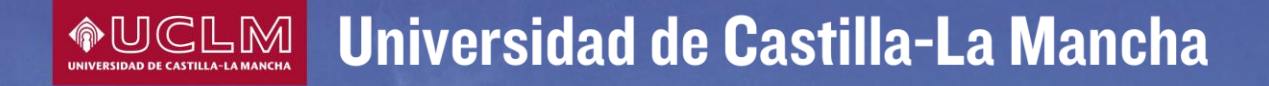

## **Preinscripción**

Más conocido por Reserva de Plaza, es un trámite administrativo por el que solicitas iniciar unos estudios en una Universidad determinada.

En nuestra Universidad puedes solicitar un máximo de 9 opciones por orden de preferencia

Piensa bien el orden de tu solicitud, porque si te adjudicamos una opción con más preferencia ya no te tendremos en cuenta las siguientes.

Deberás aportar la documentación necesaria para su tramitación en el plazo establecido.

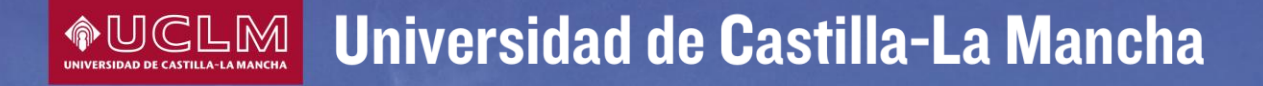

## **¿Cómo realizar la preinscripción?**

Deberás activar tu usuario y definir tu clave siguiendo las instrucciones que te facilitamos con la carta de pago de las PAEG

Te remitiremos a la cuenta que nos facilitaste al activar el usuario información de los distintos procesos, entre ellos el acceso a la Universidad.

Con esa misma clave y usuario podrás realizar de forma segura por internet multitud de trámites administrativos con nosotros en cualquier horario y sin tener que desplazarte.

Entre esos trámites, podrás realizar tu preinscripción por internet con toda seguridad, obteniendo un correo de confirmación una vez hayas grabado los datos de tu solicitud

## **Criterios de adjudicación de plazas**

1. Existen pequeños porcentajes de las plazas reservados a distintos colectivos aunque la mayoría se reservan para los alumnos de PAEG y CFGS.

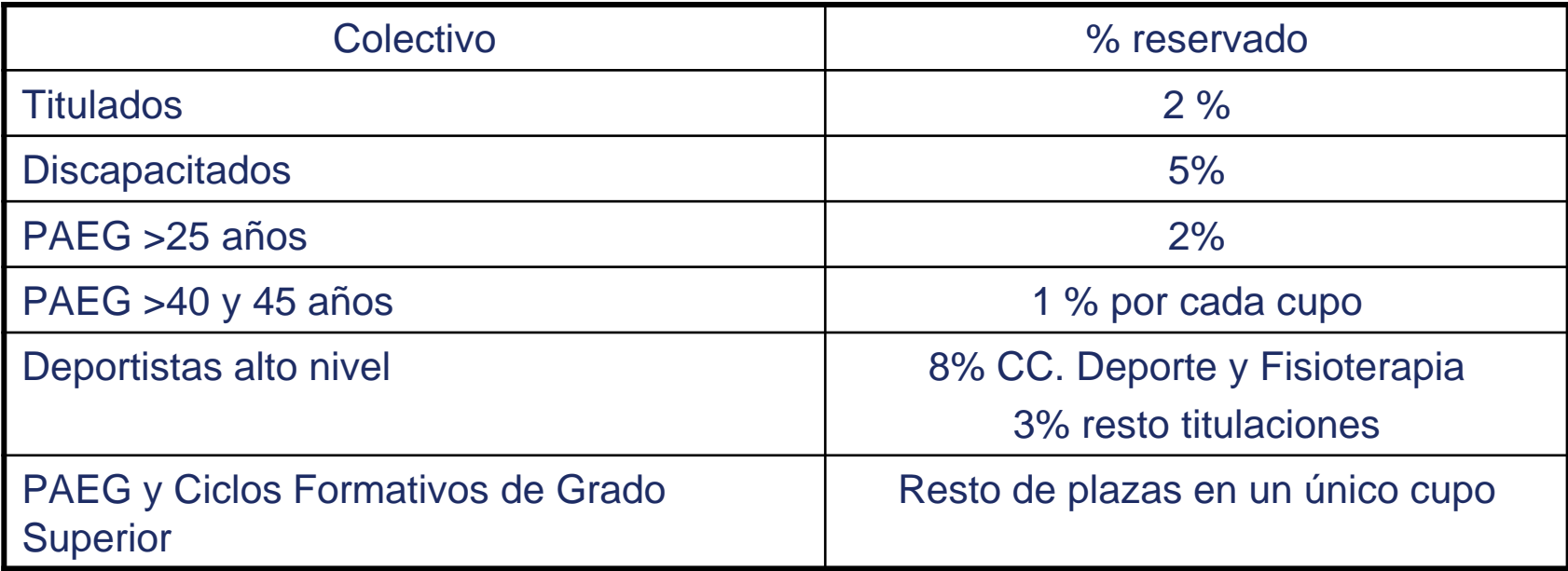

### **Criterios de adjudicación de plazas**

- 2. Si posees más de una vía de acceso debes solicitarla por cada una de ellas. Para ello deberás acreditarla subiendo la documentación acreditativa escaneada al gestor documental en el momento de hacer la preinscripción. La Universidad te tendrá en cuenta la vía de acceso más ventajosa.
- 3. Los alumnos que aprueban selectividad en junio (y los de años anteriores) tienen preferencia sobre los que aprueban en septiembre del año en curso.
- 4. El alumno con mayor nota en Selectividad tiene prioridad sobre el de menor nota.
- 5. Existen estudios para los que es necesaria la superación de una prueba específica de acceso. En nuestra Universidad únicamente la tienen los estudios de Grado en Ciencias de la Actividad Física y el Deporte. Para ello deberás matricularte en estas pruebas en la UGAC o por internet previamente y superarlas.

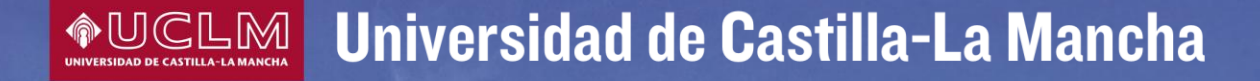

# **Listas de admitidos y readmisiones**

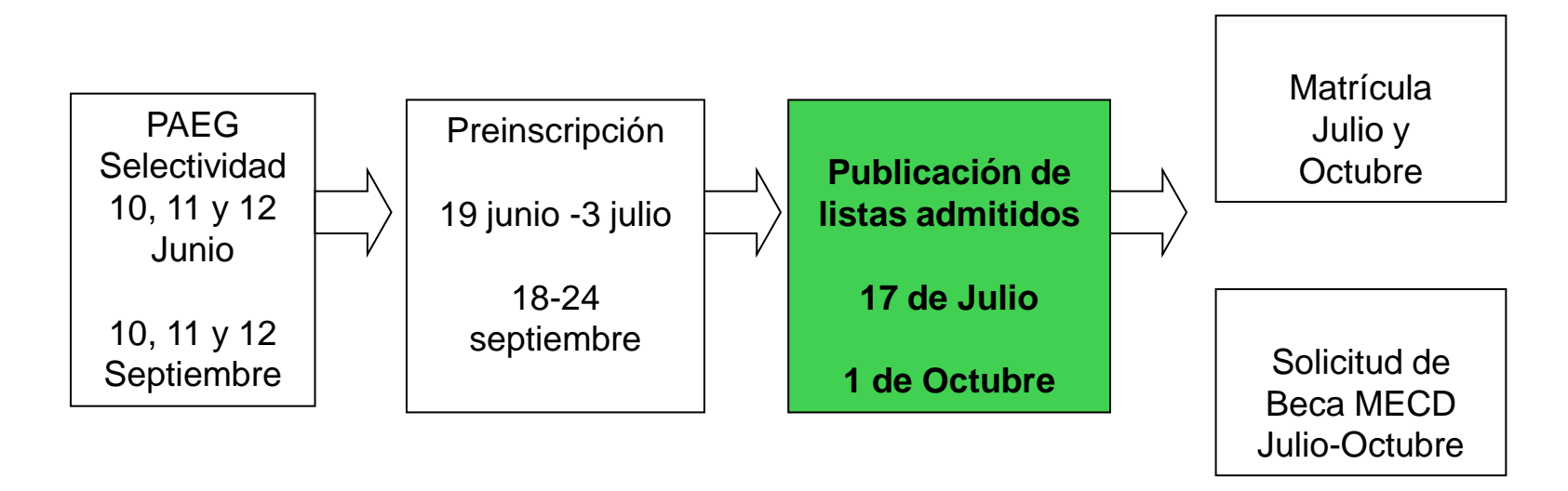

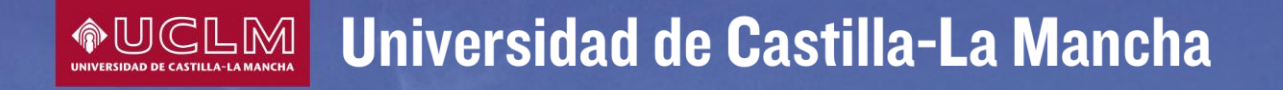

## **Listas de admitidos**

La Universidad publicará en las UGAC y en la página web las listas de admitidos hacia mediados del mes de julio y primeros de octubre.

Te indicaremos en que estudios has sido admitido y se te asignará una cita para que acudas a formalizar tu matricula. En caso de no hacerlo podrás perder la plaza adjudicada.

Si lo deseas, podrás cambiar la cita asignada una solo vez directamente desde la pagina de consulta de la misma.

### Universidad de Castilla-La Mancha

## **Readmisiones**

Si has sido excluido en alguna de las titulaciones que solicitaste con mayor preferencia a la concedida, o no has sido admitido en ningún estudio, podrás optar a conseguir alguna de las plazas que queden vacantes.

Para participar en los procesos de readmisiones, que se realizarán los días 25 y 29 de julio así como el 5 de septiembre, tendrás que solicitarlo cada vez que se publiquen nuevas listas de admitidos. En caso de no hacerlo no participarás ni en ese ni en los siguientes procesos de readmisión.

En ningún caso participarás en procesos de readmisión para estudios solicitados con menor preferencia al adjudicado.

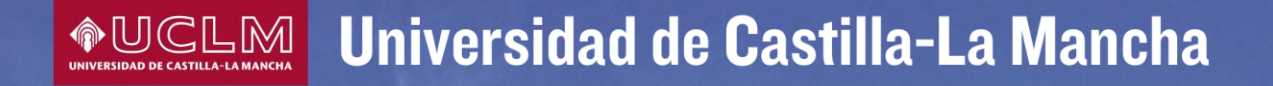

# **Matrícula**

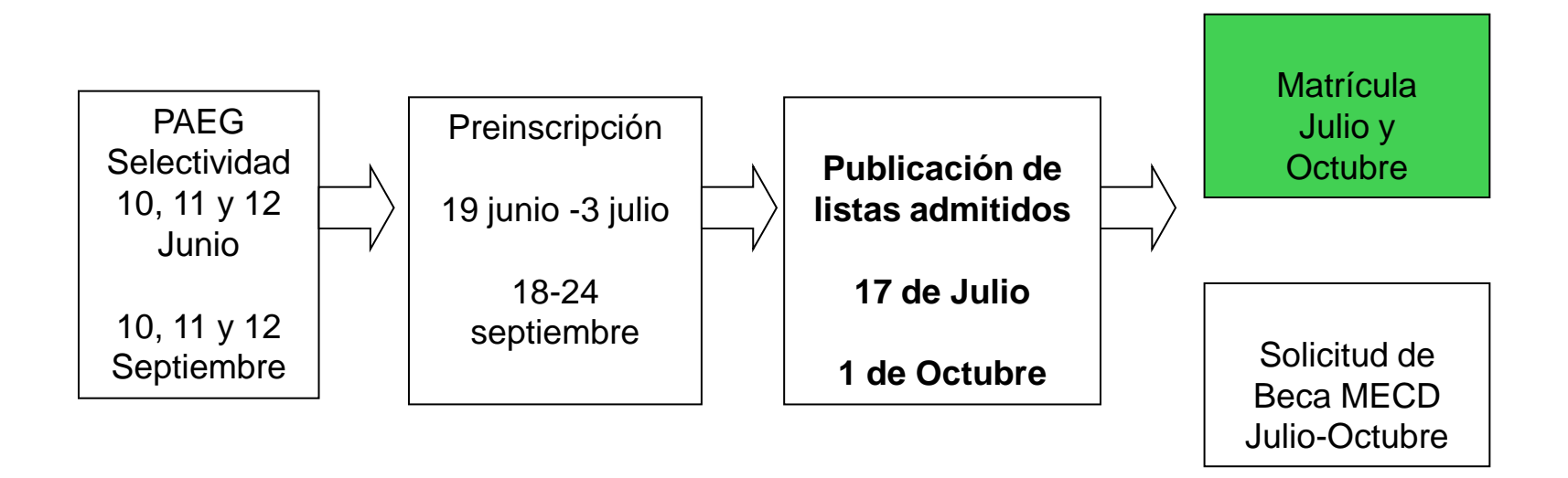

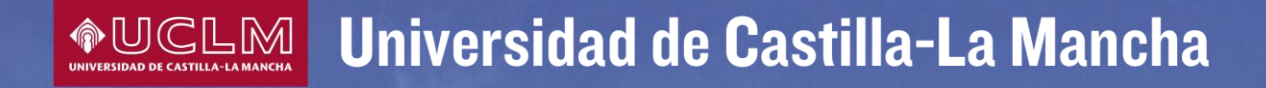

## **Matrícula**

Es el acto en el que formalizas tu acceso definitivo a la Universidad y a los estudios en los que has sido admitido

Junto con los resultados de la preinscripción se te indicará la cita previa para realizar tu matrícula. En caso de no formalizarla en esa fecha podrás perder la plaza adjudicada. Si lo deseas, desde la página de consulta podrás cambiar una sola vez la cita asignada.

Si, tras los procesos de readmisión, has resultado readmitido en otros estudios solicitados con más prioridad, podrás cambiar tu matrícula posteriormente.

### **AUGLM** Universidad de Castilla-La Mancha

### **¿Qué documentación básica debo presentar para hacer la matrícula?**

•DNI.

•Dos fotografías.

•Tarjeta de Selectividad.

•Documentación para la Beca.

•Si se tiene algún tipo de exención o bonificación: original y fotocopia del documento acreditativo: (Matrícula de Honor, Discapacidad, Título de Familia Numerosa vigente…etc.)

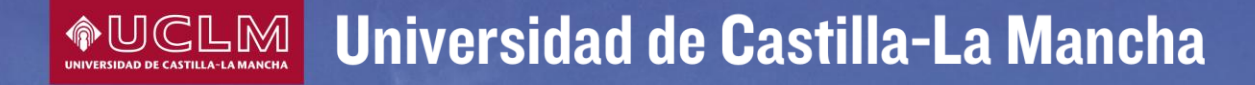

# **Becas**

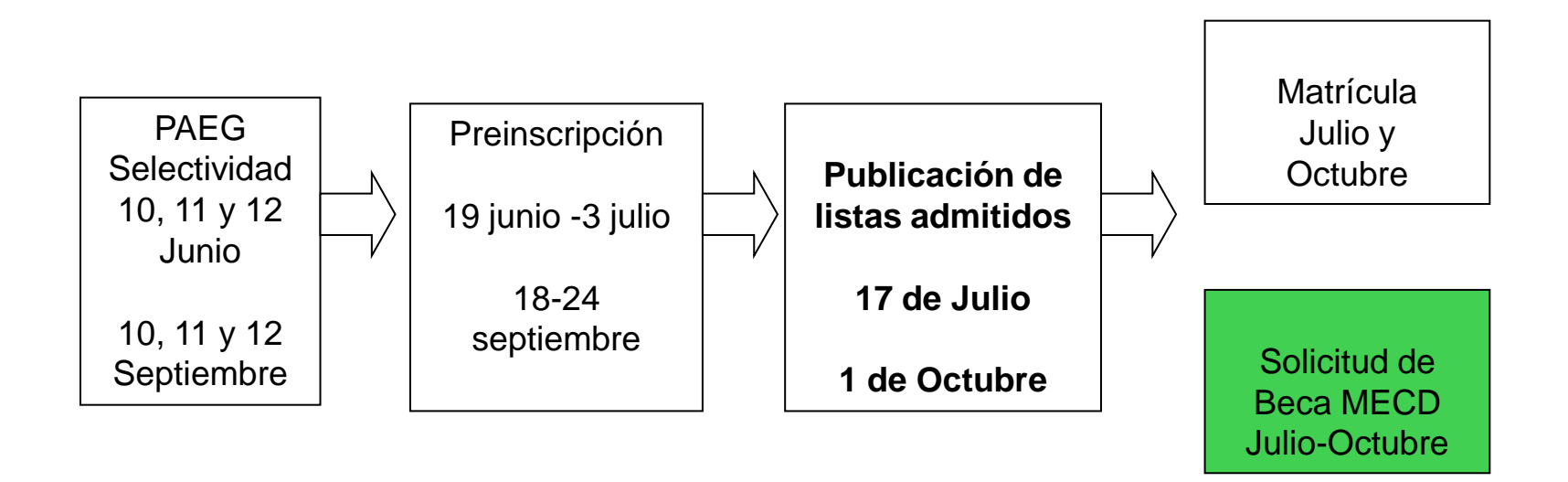

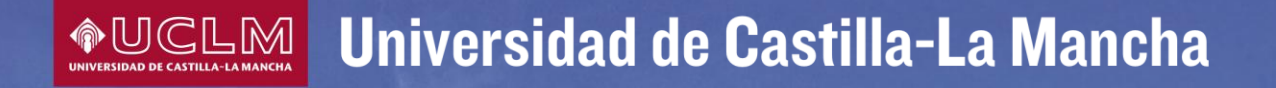

## **Becas MEC**

La convocatoria de becas del Ministerio de Educación se publica en el mes de julio aproximadamente.

#### La solicitud se realiza a través de la página web del Ministerio de Educación

Cuando el proceso de solicitud esté correctamente realizado, el sistema te permitirá guardar e imprimir un justificante de tu solicitud. Entrega una copia en la Universidad donde te matricules

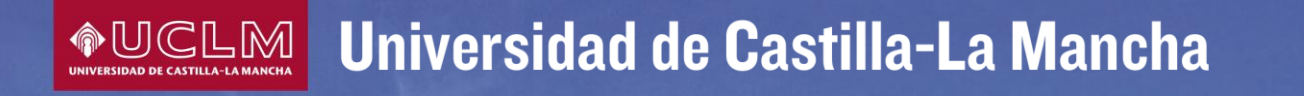

### **Becas del Ministerio (componentes)**

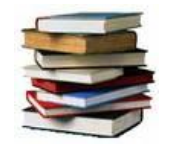

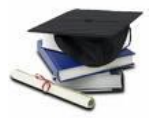

Matrícula gratuita

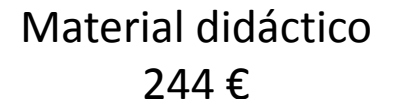

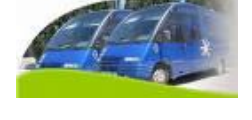

244 € Desplazamiento (según distancia)

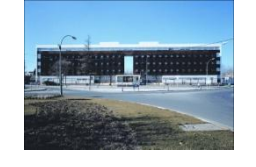

Residencia 2.556 €

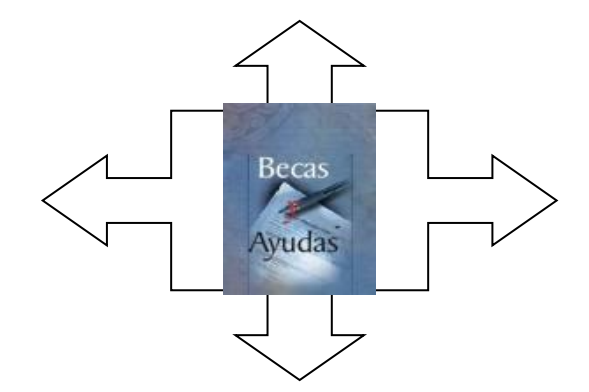

Rendimiento Académico 3.500 € 150 €

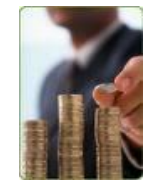

Beca Salario

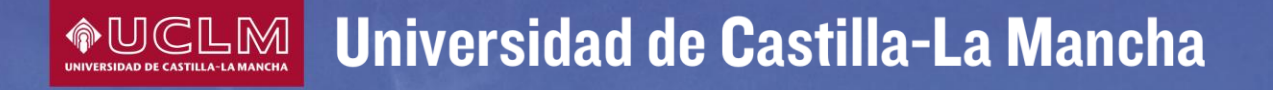

### **Becas del Ministerio (requisitos)**

#### **1. Requisitos Económicos:**

 $\triangleright$  Se accede a las distintas ayudas si se cumplen los umbrales de renta y patrimonio que figuran en la convocatoria.

#### **2. Requisitos Académicos curso 2013-14:**

- **Primer Curso**: Nota de las Pruebas de Acceso a Estudios de grado (sin prueba específica): 6,50
- Matricular el mínimo de créditos exigido (60 créditos matricula completa y 30 -59 créditos matricula parcial).

Si el alumno recibe beca, deberá aprobar como mínimo el 50 % de los créditos en que se hubiera **matriculado. El incumplimiento comportará el reintegro de todos los componentes de la beca con excepción de la beca de matrícula.**

#### Universidad de Castilla-La Mancha **◆UCLM|**

#### Requisitos Académicos Curso 2013-14: **Segundo y posteriores cursos.**

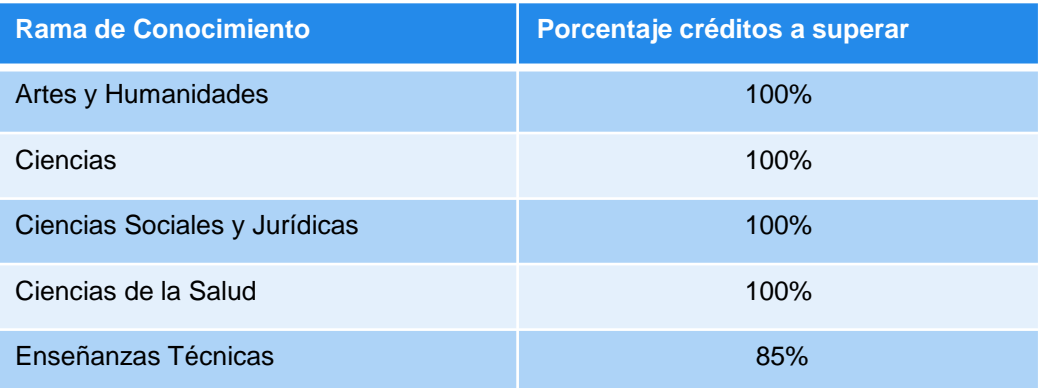

#### **Alternativamente,** los estudiantes que no superen los créditos del cuadro anterior

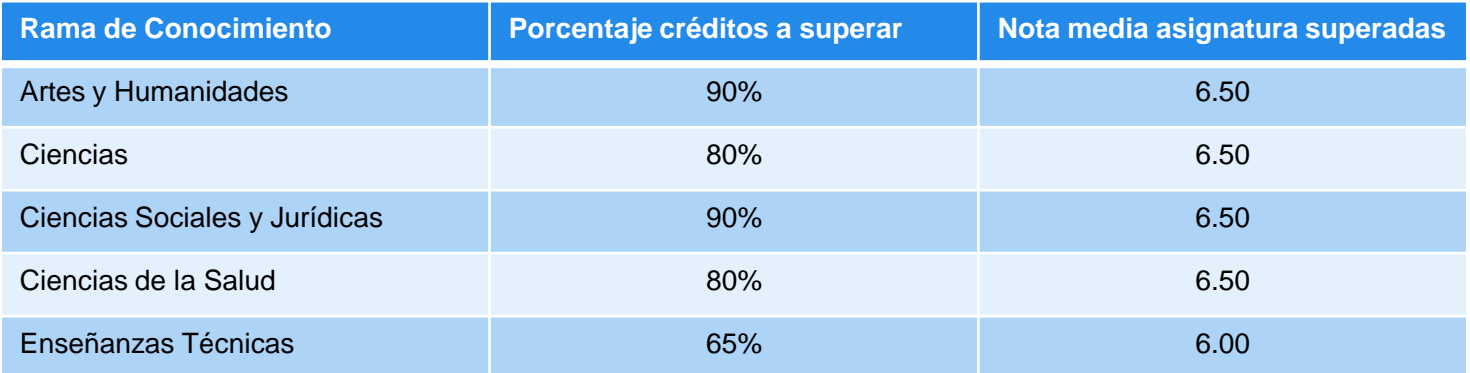

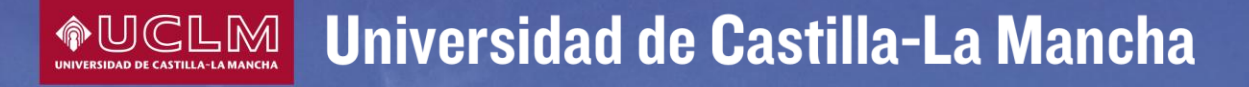

### **BECAS DE COLABORACIÓN CON LA UCLM**

- Colaboración con servicios universitarios
	- **Deportes**
	- Cursos de Verano
	- Bibliotecas
	- Atención al discapacitado
	- Promoción Universitaria, etc.
- Dedicación: De 10 A 15 horas a la semana, según los servicios.
- Contraprestación económica.
- Convocatoria: Octubre

### **AUGLM** Universidad de Castilla-La Mancha

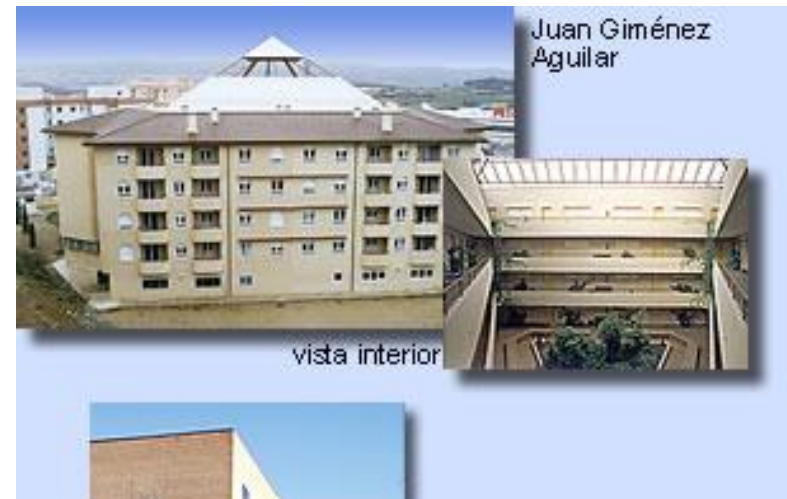

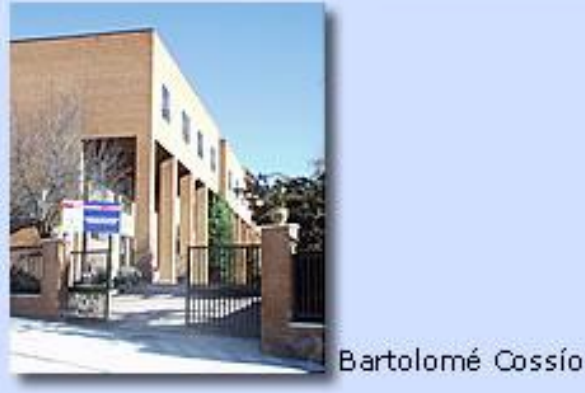

**Red de Residencias Universitarias de la Junta de Comunidades de Castilla-La Mancha**

- Precio reducido (entre 170 y 430 €/ mes en el curso 2012/13)
- Altas prestaciones
- Convocatoria en Junio aprox. (www.jccm.es)

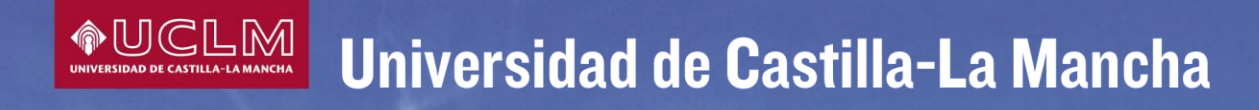

Si en algún momento de los trámites no estás seguro o necesitas orientación, te aconsejamos que uses siempre varios comodines:

- Llamada: 902 204 100
- Página web **www.uclm.es**
- **Buzón del alumno** que encontrarás en nuestra página web
- **Correo postal** (aunque te recomendamos que utilices las otras vías por su agilidad)
- **Visita presencial** (si no puedes usar ninguno de los anteriores)

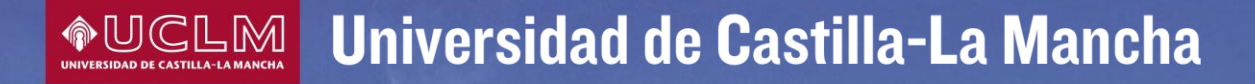

### **U.G.A.C. Unidad de Gestión Académica de Campus**

Debe ser tu punto de referencia para la información y tramitación administrativa durante tu estancia con nosotros. Es una especie de secretaría única por campus donde puedes encontrar:

- **Información general sobre nuestra Universidad** 
	- Trámites de acceso a la Universidad
		- Matrícula
			- **Becas**
			- Títulos
		- Certificados académicos
- Traslados de expediente… y muchas más cosas

WWW.<br>
CO2204100<br>
aquiesposible.es | aquiesposible.net<br>
@aquiuclm | aquituenti.com<br>
facebook.com/aquiesposible<br>
aquiesposible@uclm.es | 619251608 (whatsapp)<br>
cau.uclm.es

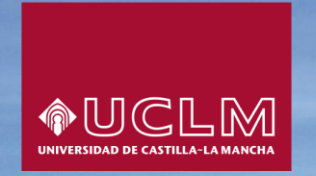